# Hostname Support **IoT Bridge**

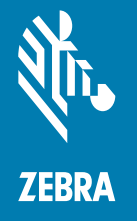

## **Copyright**

© **2020 ZIH Corp. and/or its affiliates.** All rights reserved. ZEBRA and the stylized Zebra head are trademarks of ZIH Corp., registered in many jurisdictions worldwide. All other trademarks are the property of their respective owners.

COPYRIGHTS & TRADEMARKS: For complete copyright and trademark information, go to www.zebra.com/copyright.

WARRANTY: For complete warranty information, go to www.zebra.com/warranty.

END USER LICENSE AGREEMENT: For complete EULA information, go to www.zebra.com/eula.

## **Terms of Use**

#### **Proprietary Statement**

This manual contains proprietary information of Zebra Technologies Corporation and its subsidiaries ("Zebra Technologies"). It is intended solely for the information and use of parties operating and maintaining the equipment described herein. Such proprietary information may not be used, reproduced, or disclosed to any other parties for any other purpose without the express, written permission of Zebra Technologies.

#### **Product Improvements**

Continuous improvement of products is a policy of Zebra Technologies. All specifications and designs are subject to change without notice.

### **Liability Disclaimer**

Zebra Technologies takes steps to ensure that its published Engineering specifications and manuals are correct; however, errors do occur. Zebra Technologies reserves the right to correct any such errors and disclaims liability resulting therefrom.

#### **Limitation of Liability**

In no event shall Zebra Technologies or anyone else involved in the creation, production, or delivery of the accompanying product (including hardware and software) be liable for any damages whatsoever (including, without limitation, consequential damages including loss of business profits, business interruption, or loss of business information) arising out of the use of, the results of use of, or inability to use such product, even if Zebra Technologies has been advised of the possibility of such damages. Some jurisdictions do not allow the exclusion or limitation of incidental or consequential damages, so the above limitation or exclusion may not apply to you.

# **Table of Contents**

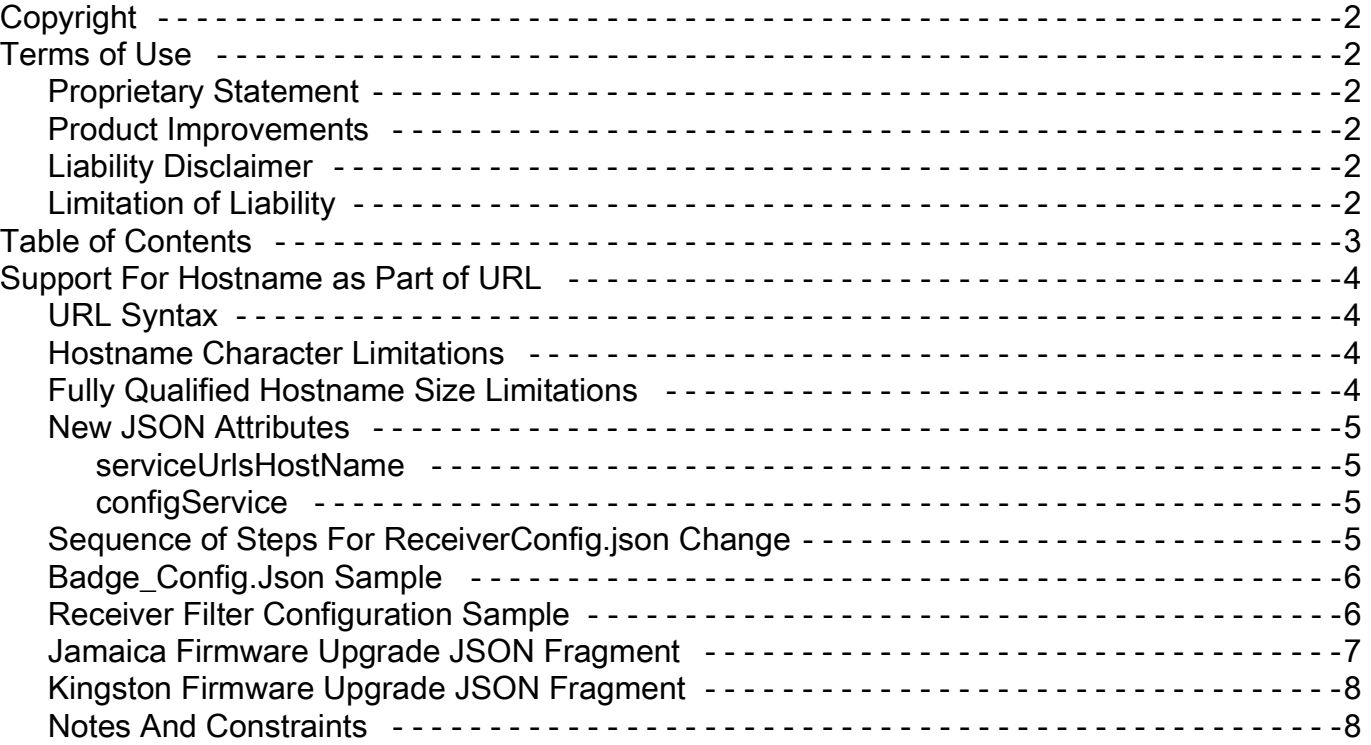

# **Support For Hostname as Part of URL**

#### **URL Syntax**

<protocol>://<domainOrIPAddress>:<port>/path/filename

Current supported maximum length of URL is 256.

#### **Hostname Character Limitations**

Hostname is a text string consisting of the letters A through Z (upper or lower case), digits 0 through 9, the minus sign (-), and the period (.). Note, the period is only allowed as the last character of the host name if it is the delimiter of the full domain name (FQDN). No spaces are permitted as part of a name. The first character must be an alphabetic character and the last character must not be a minus sign or period.

The following characters are not allowed as part of hostname.

- **•** backslash (\)
- **•** slash mark (/)
- **•** colon (:)
- **•** asterisk (\*)
- **•** question mark (?)
- **•** quotation mark (")
- **•** less than sign (<)
- **•** greater than sign (>)
- **•** vertical bar (|)

The following are some sample hostnames

- **•** test-system
- **•** Debian89-lab-machine
- **•** janaki12345678901234567890123456789012345678901234567

#### **Fully Qualified Hostname Size Limitations**

A fully qualified hostname name can have a maximum length of 255 bytes including the separators. A hostname can contain many labels. Maximum length for a label is 63 bytes.

The following are some sample fully qualified hostnames:

- **•** abc123456789012345678901234567890123456789012345678901234567890.mweng.lan
- **•** abc123456789012345678901234567890123456789012345678901234567890.abc12345678901234567890123456 7890123456789012345678901234567890.mweng.lan
- **•** test-system.us.ca.nor-cal.zebra.mview-campus.eng
- **•** a69-192-36-108.deploy.static.akamaitechnologies.com
- **•** whitehouse.gov
- **•** dfw25s13-in-f68.1e100.net
- **•** any-in-2044.1e100.net
- **•** janaki12345678901234567890123456789012345678901234567.mweng.lan

### **New JSON Attributes**

#### **serviceUrlsHostName**

serviceUrlsHostName section has been introduced. The URLs that are defined under this section can have hostname or IP address in their definition. *serviceUrls* section is retained for compatibility purposes. In some deployment, units could fail during the firmware upgrade process. Under this condition the unit should still be able to use the ReceiverConfig.json and use the serviceUrls section attributes to continue with its normal operation.

| serviceUrls | serviceUrlsHostName | <b>Action</b>                                                                                                    | <b>Notes</b>                                                                                                    |
|-------------|---------------------|----------------------------------------------------------------------------------------------------|----------------------------------------------------------------------------------------------------|
| Present     | Absent              | If hostnames are present as<br>part of URL they will be<br>resolved. If the hostname<br>resolution fails unit will reboot<br>(previous behavior).                                                          | This is the recommended<br>configuration once all units<br>have moved to firmware that<br>supports hostname resolution<br>in URL.                                                                                                    |
| Absent      | Present             | Firmware would use the<br>hostname or IP provided as<br>part of serviceUrlsHostName<br>section.                                                                                                    |                                                                                                    |
| Present     | Present             | Firmware would use the<br>hostname or IP provided as<br>part of serviceUrlsHostName<br>section. Units that fail during<br>firmware upgrade would still<br>be able to use the <i>serviceUrls</i><br>section | This is the recommended<br>configuration for transitioning<br>all units in a deployment<br>running 2.7.0.0-014R to<br>firmware with support for<br>hostname in URL. Note that<br>firmware with no support for<br>hostname would use the<br>serviceUrls section. |
| Absent      | Absent              | Invalid configuration for very<br>first time. Otherwise, the units<br>will use the previous<br>serviceUrls or<br>serivceUrlsHostName section<br>configuration                                              |                                                                                                    |

**Table 1** Firmware Behavior with ServiceUrlsHostName and ServiceUrls Sections

#### **configService**

This is the URL used by the Receivers to pull their filter configuration. This is defined in badge\_config.json. Previously, to change this URL the units had to be bootstrapped again. By allowing the user to define configService URL in the Receiver Filter Configuration the URL can be changed dynamically if needed.

#### **Sequence of Steps For ReceiverConfig.json Change**

- **1.** Upgrade Firmware from 2.7.0.0-014R to firmware with support for hostname in URL.
- **2.** Do not remove section
- **3.** serviceUrls in ReceiverConfig.json. This will be used by receivers who have failed to upgrade their firmware or units that are yet to upgrade themselves.
- **4.** Add section
- **5.** serviceUrlsHostName to ReceiverConfig.json*.* This section can have hostname or IP in the URL. All units with firmware with hostname support will use this section and ignore the *serviceUrls* section.
- **6.** If needed and If it is determined that all units have upgraded to firmware supporting the hostname then you can have
- **7.** ReceiverConfig.json with just serviceUrls section. The serviceUrls section can have hostname or IP.

## **Badge\_Config.Json Sample**

This can be done for a new site deployment where the receivers have been shipped with 2.7.2.0-XXXR firmware or upwards.

```
{
   "wifiProfiles": [{
      "ssid": "Test5AP7532",
      "securityKey": "abcdef1234567",
      "securityType": "wpa2",
      "wpaEnterpriseUser": "",
      "wpaEnterprisePassword": "",
      "eapType": "",
      "enable": true
   }],
   "gatewayConfigs": [{
      "user": "superuser",
      "password": "mpact123",
      "receiverConfigURL": "http://z21s-zlatest04.cluster-2003.wherenet.com:8005/ReceiverConfig.json",
      "configPullFrequencyInMins": 3,
      "enable": true
   }]
}
```
## **Receiver Filter Configuration Sample**

{

```
"scanIntervalInMilliseconds": 500,
"wifiTransmissionInterval": 10,
"heartbeatIntervalInSeconds": 30,
"timePullIntervalInMinutes": 5,
"beaconWhiteList": [{
   "uuid": "FE913213-B311-4A42-8C16-47FAEAC938DC",
   "type": "mpact"
}, {
   "uuid": "FE913213-B311-4A42-8C16-47FAEAC938AB",
   "type": "mpact"
}, {
   "uuid": "00001200-0000-1000-8000-00805F9B34FB",
   "type": "ibeacon"
}, {
   "uuid": "FE913213-B311-4A42-8C16-47FAEAC938FE",
   "type": "mpact"
}],
```

```
"profiles": [{
   "name": "Location Beacons",
   "profileLow": 1,
   "profileHigh": 999,
   "beaconType": "Mobile",
   "proximityRanges": [{
   "name": "Near",
   "rssiLow": null,
   "rssiHigh": null,
   "beaconHitCount": 1,
   "scanRetentionInterval": 1,
   "sendClosestOnly": false,
   "suppressRepeats": true
   }]
}, {
   "name": "Asset Beacons",
   "profileLow": 1000,
   "profileHigh": 65535,
   "beaconType": "Fixed",
   "proximityRanges": [{
   "name": "Near",
   "rssiLow": null,
   "rssiHigh": null,
   "beaconHitCount": 1,
   "scanRetentionInterval": 1,
   "sendClosestOnly": false,
   "suppressRepeats": true
   }]
}],
"serviceUrlsHostName": {
   "timeService": "http://janaki-test.mweng.lan:8005/gettime",
   "eventService": "http://janaki-test.mweng.lan:8005/event/",
   "healthService": "http://janaki-test.mweng.lan:8005/health/",
   "firmwareService": "http://janaki-test.mweng.lan:8005/firmware/",
   "configService": "http://janaki-test.mweng.lan:8005/ReceiverConfig.json"
},
"serviceUrls": {
   "timeService": "http://10.21.201.29:8005/gettime",
   "eventService": "http://10.21.201.29:8005/event/",
   "healthService": "http://10.21.201.29:8005/health/",
   "firmwareService": "http://10.21.201.29:8005/firmware/"
}
```
#### **Jamaica Firmware Upgrade JSON Fragment**

}

```
"firmware": {
     "gaugeFirmware": "2.7.2.0-002D_GAUGE-BT000311-01_9689CECC_7B2E905F.srec",
```

```
"bleFirmware": "2.7.2.0-002D_BLE-FIRMWARE_B401AF74_FFE51BA8.bin",
   "wifiFirmware": "2.7.2.0-002D_WIFI-FW_B561BEFF_544129F3.bin",
   "bootloader": "2.7.2.0-002D_BOOTLOADER_990426AF_211BE077.bin",
   "mainFirmware": "2.7.2.0-002D_MPACT-MB6000-01-WR_1B395DE3_229B2F04.elf"
}
```
#### **Kingston Firmware Upgrade JSON Fragment**

```
"firmware": {
     "gaugeFirmware": "2.7.2.0-002D_GAUGE-BT000311-01_9689CECC_7B2E905F.srec",
     "bleFirmware": "2.7.2.0-002D_BLE-FIRMWARE_B401AF74_FFE51BA8.bin",
     "wifiFirmware": "2.7.2.0-002D_WIFI-FW_B561BEFF_544129F3.bin",
     "bootloader": "2.7.2.0-002D_BOOTLOADER_990426AF_211BE077.bin",
     "mainFirmware": "2.7.2.0-002D_MPACT-MB5000-01-WR_FE313EC8_FA0ABE04.elf"
  }
```
#### **Notes And Constraints**

- **1.** First upgrade to 2.7.2.0-002D firmware from firmware 2.7.0.0-014R.
- **2.** configService has been added in ReceiverConfig.json. This will allow to change the receiver configuration URL without having to re-bootstrap a configured unit. You must re-bootstrap the units if the WIFI settings are changed.
- **3.** badge\_config.json can also use the hostname. This will work only with firmware that has hostname support (2.7.2.0-002D upwards).
- **4.** You can mix and match hostname and IP address.
- **5.** If a hostname cannot be resolved the receiver would reboot itself after 5 retries.
- **6.** Different Operating Systems have different limitations on the size of hostname and number of labels. Please refer to the OS manuals.
- **7.** Once you upgrade to 2.7.2.0-002D and if you change the configService URL to include the hostname you cannot downgrade to older firmware.
- **8.** If
- **9.** configService URL is provided incorrectly the receiver would fail to pull its filter configuration and would only work after the configuration service runs at the service endpoint and provides a valid configuration.

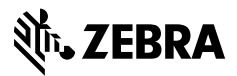

www.zebra.com